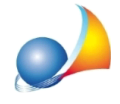

## Come posso gestire un sistema ibrido formato da una pompa di calore abbinata ad **unacaldaiaacondensazione?**

Per inserire sistemi ibridi composti da un generatore a Pompa di Calore abbinato a una *CaldaiaaCondensazione*bisognautilizzareilcomando*Appendi*|*Sistemaibrido* disponibile dal menu contestuale associato al tasto destro del mouse.

In questo modo i due generatori vengono raggruppati in un unico nodo di tipo Sistema *ibrido* e vengono gestiti come fossero un'unica entità "generatore": nelle stampe, nell'elenco dei generatori a servizio dell'impianto e nelle operazioni duplica ed elimina.

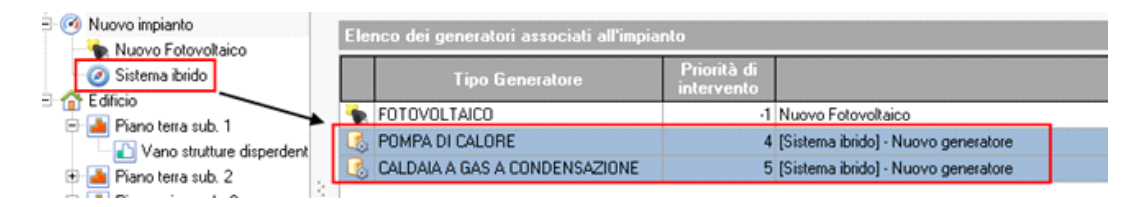

I dati della Pompa di calore e della Caldaia a condensazione andranno specificati nelle relative sezioni presenti nel nodo Sistema ibrido